|      |                                                                                                    |                                                                  |                             |          |          |               | E              | E310                 | 1A-0     | 4B |
|------|----------------------------------------------------------------------------------------------------|------------------------------------------------------------------|-----------------------------|----------|----------|---------------|----------------|----------------------|----------|----|
| S    | Е                                                                                                    | R                                                                | V                           | Ι        | С        | Е             | Ν              | 0                    | Т        | Е  |
| 407  | 71A Sei                                                                                                    | nicond                                                           | luctor ]                    | Paran    | netric T |               | JPERSEDE       | S: E310 <sup>.</sup> | 1A-04A   |    |
| Ser  | ial Numb                                                                                                    | ers: JP1                                                         | 0D00101                     | / JP10]  | D00197   |               |                |                      |          |    |
| Ор   | Optical communication quality improvement<br>To Be Performed By: Agilent-Qualified Personnel                                                                                                    |                                                                  |                             |          |          |               |                |                      |          |    |
| To   |                                                                                                    |                                                                  |                             |          |          |               |                |                      |          |    |
| Par  | Parts Required:                                                                                                    |                                                                  |                             |          |          |               |                |                      |          |    |
| P/N  | [                                                                                                    | D                                                                | escriptio                   | n        |          | Quantity      | 7              |                      |          |    |
| E31  | 20-69551<br>60-66542<br>20-61603                                                                                                    | e 0                                                              | H CPU E<br>PTICAL<br>PT CAB | I/F BO   | ARD      | 1<br>1<br>1   |                |                      |          |    |
| Situ | ation:                                                                                                    |                                                                  |                             |          |          |               |                |                      |          |    |
|      | following                                                                                                    |                                                                  | ms may ł                    | be cause | d by the | bad quality o | of optical con | nmunicati            | on       |    |
| -    | <ul> <li>The following message is displayed on the CONSOLE window or root screen:<br/>Slot(x):Fifo(x):Wrong data sequence. wrong(xx) expect(0)</li> <li>A warning message telling you the time out occurrence is displayed.</li> </ul> |                                                                  |                             |          |          |               |                |                      |          |    |
|      |                                                                                                    |                                                                  |                             |          |          |               |                |                      |          |    |
| -    |                                                                                                    |                                                                  |                             |          |          |               |                |                      |          |    |
| -    | X wind                                                                                                    | vindows hangs up.                                                |                             |          |          |               |                |                      |          |    |
| -    | CRC er                                                                                                    | CRC error may be occurred when the testhead firmware is updated. |                             |          |          |               |                |                      |          |    |
|      |                                                                                                    |                                                                  |                             |          |          |               |                |                      | Continue | ed |
|      |                                                                                                    |                                                                  |                             |          |          | DA            | TE: Febru      | ary 1999             | )        |    |

## ADMINISTRATIVE INFORMATION

| SERVICE NOTE CLASSIFICATION: |                                                                                       |                                                                                      |  |  |  |  |  |  |
|------------------------------|---------------------------------------------------------------------------------------|--------------------------------------------------------------------------------------|--|--|--|--|--|--|
| MODIFICATION RECOMMENDED     |                                                                                       |                                                                                      |  |  |  |  |  |  |
| ACTION<br>CATEGORY:          | <ul> <li>IMMEDIATELY</li> <li>ON SPECIFIED FAILURE</li> <li>AGREEABLE TIME</li> </ul> | STANDARDS:<br>LABOR 1.5 Hours                                                        |  |  |  |  |  |  |
| LOCATION<br>CATEGORY:        | CUSTOMER INSTALLABLE<br>ON-SITE<br>SERVICE CENTER                                     | SERVICE I RETURN USED I RETURN<br>INVENTORY: SCRAP PARTS: SCRAP<br>SEE TEXT SEE TEXT |  |  |  |  |  |  |
| AVAILABILITY:                | PRODUCT'S SUPPORT LIFE                                                                | AGILENT RESPONSIBLE UNTIL: February 2001                                             |  |  |  |  |  |  |
| AUTHOR: ET                   | ENTITY: 3301                                                                          | ADDITIONAL INFORMATION: Revision bar (1) shows<br>changes from previous service note |  |  |  |  |  |  |

© 1999 AGILENT TECHNOLOGIES PRINTED IN U.S.A.

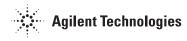

Since the communication program has re-try capability, a fewmiss-communications do not result in the error. But too many miss- communications results in these errors.

## Solution / Action:

CSE visits at the customer and replaces the old OPTICAL I/F BOARD (E3160-66502 or E3160-66512), TH CPU Board (E3120-66501 or E3120-69501), and E3120-61602 OPT CABLE. The necessary parts can be gotten from GSL.

To verify the optical communication quality, you execute the following command:

\$ ./optcrc # [loop number]

slot#: Slot number where the optical I/F card is installedon the CPU.

loop number: the number how many times the program check the optical communication.

The "optcrc" can be obtained from the HSTD's FTP server as follows:

agilentyidmk.jpn.agilent.com (15.74.51.51) ~ftp/dist/dc\_para/4070/utilities/optif\_check/.....

After the implementation of this service note, you must discard the old parts except the E3120-66501. The E3120-66501 must be sent to GSL as the exchange part return

If you have any question, please send your message to "HSTD, Svc-Support".